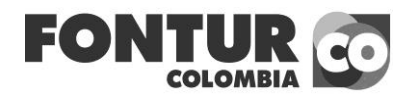

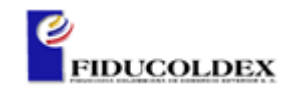

## **SOLICITUD DE REQUISITOS HABILITANTES NO.2**

## **INVITACIÓN ABIERTA A PRESENTAR OFERTAS FNT-101-2015**

## OBJETO: CONSTRUCCIÓN DEL TERMINAL TURÍSTICO - COMERCIAL DEL MUNICIPIO DE TURBO, DEPARTAMENTO DE ANTIOQUIA" DE ACUERDO A LOS PLANOS, PRESUPUESTOS, CANTIDADES, ANÁLISIS DE PRECIOS UNITARIOS APUS Y ESPECIFICACIONES TÉCNICAS.

Una vez revisados los documentos subsanables enviados por los proponentes, se procede a realizar el siguiente requerimiento:

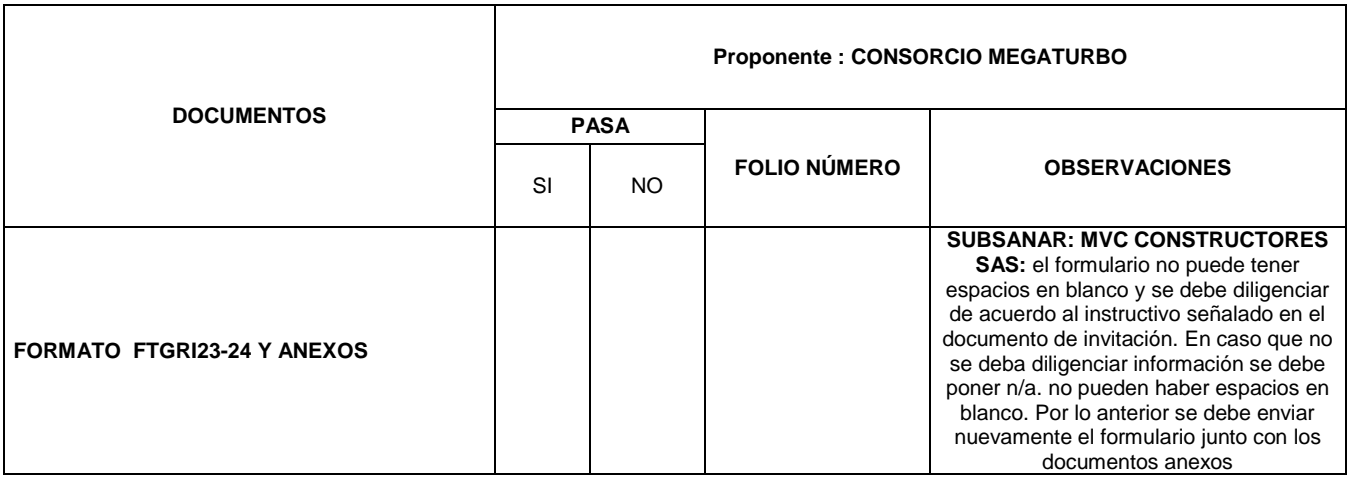

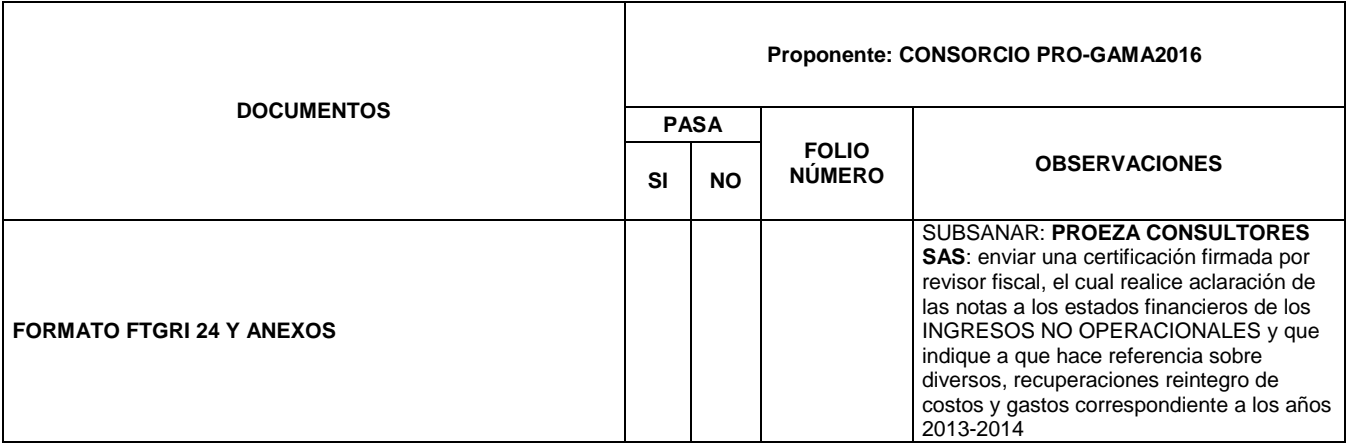

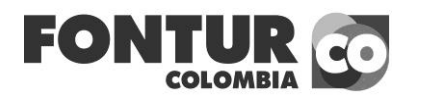

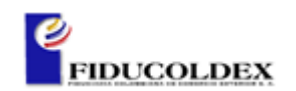

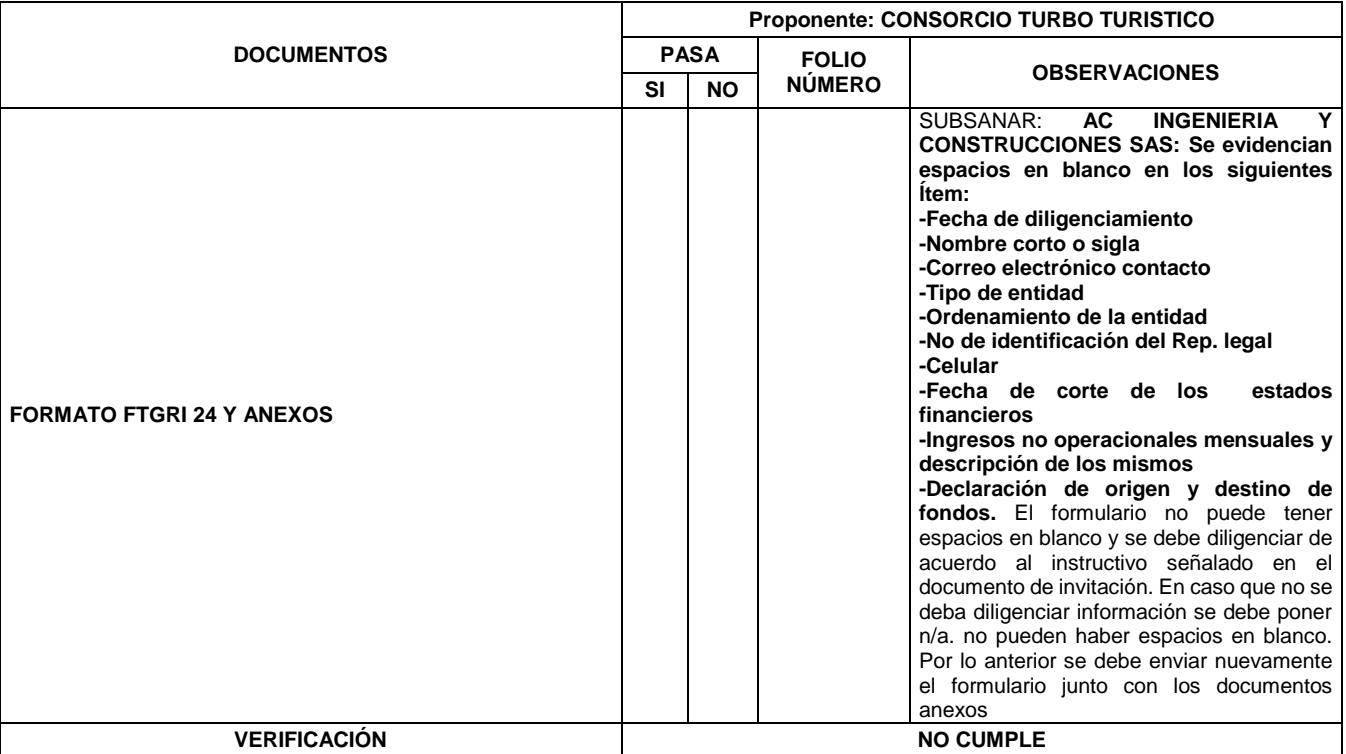

En consecuencia, se concede hasta el día dos (2) de marzo de 2016 (horario de radicación 8:30 am a 4:00 pm), para que los proponentes subsanen y entreguen los documentos que son requisitos habilitantes para seguir en el proceso, de acuerdo al cronograma y los requisitos establecidos en la invitación; **ES OBLIGATORIO QUE LOS** PROPONENTES ENVIEN LOS DOCUMENTOS SUBSANABLES EN ORIGINAL. Los proponentes deberán tener en cuenta lo establecido en el numeral 4.3 Causales de rechazo.

f. Cuando el proponente no aporte ni cumpla con los documentos y requisitos jurídicos y técnicos habilitantes exigidos en los presentes términos de referencia, salvo que se trate de aquellos que pueden requerirse. En este evento, será rechazada la propuesta cuando habiendo sido requerido el proponente para aclaraciones o presentación de documentos faltantes por **FONTUR**, no los allegue en debida forma y en el término previsto por FONTUR.

## **COMITÉ EVALUADOR**